# **last - Affichage des utilisateurs connectés**

- Objet : last
- Niveau requis : [débutant](http://debian-facile.org/tag:debutant?do=showtag&tag=d%C3%A9butant)
- Commentaires : Afficher une liste des derniers utilisateurs connectés
- Débutant, à savoir : [Utiliser GNU/Linux en ligne de commande, tout commence là !.](http://debian-facile.org/doc:systeme:commandes:le_debianiste_qui_papillonne)  $\ddot{\mathbf{\Theta}}$
- Suivi :
	- [à-compléter](http://debian-facile.org/tag:a-completer?do=showtag&tag=%C3%A0-compl%C3%A9ter)
		- Création par **& [Switch](http://debian-facile.org/utilisateurs:switch) 27/05/2018**
		- Testé par <smolski> le <09/09/2019>
		- $\circ$  Testé par <otyugh> le <09/09/2019>
- Commentaires sur le forum : [Lien vers le forum concernant ce tuto](https://debian-facile.org/viewtopic.php?pid=266933) <sup>[1\)](#page--1-0)</sup>

### **Introduction**

Afficher une liste des derniers utilisateurs connectés.

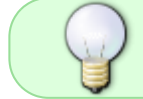

Il n'y a aucun paquet à installer ; la commande "last" est installé à partir du paquet "login" qui est au coeur de votre système !

## **Utilisation**

La commande last écrit toutes les connections au système :

last

On peut y ajouter le nom d'un user susceptible de d'utiliser la machine, par exemple le nom pekin :

last pekin

Donnera toutes les connections de l'user nommé pekin avec diverses informations :

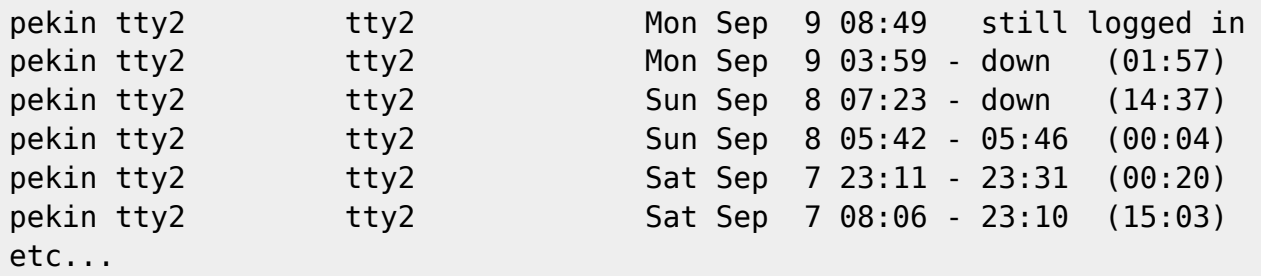

#### **Utilisation avancée**

Le pseudo-utilisateur reboot est enregistré à chaque redémarrage du système, ainsi la commande last reboot affichera une liste de tous les redémarrages.

Pour voir les redémarrages du systeme, il suffit de faire :

```
last reboot
```
last permet aussi de lister toutes les [ip](http://debian-facile.org/doc:reseau:ip) qui ont tenté et échoué à se connecter via [ssh,](http://debian-facile.org/doc:reseau:ssh) ce qui n'est pas mince… Dixit le captnfab sur le forum.

### **La suite**

Manuel complet de last pour les tentatives infructueuses avec, les dates … :

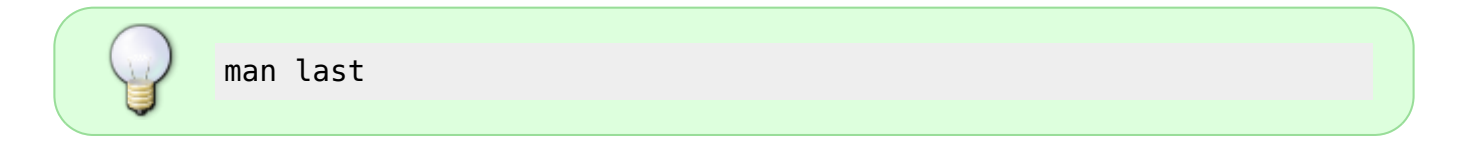

[1\)](#page--1-0)

N'hésitez pas à y faire part de vos remarques, succès, améliorations ou échecs !

From: <http://debian-facile.org/> - **Documentation - Wiki**

Permanent link: **<http://debian-facile.org/doc:systeme:last>**

Last update: **09/09/2019 11:25**

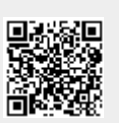